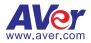

# VC520 Quick-Start Guide

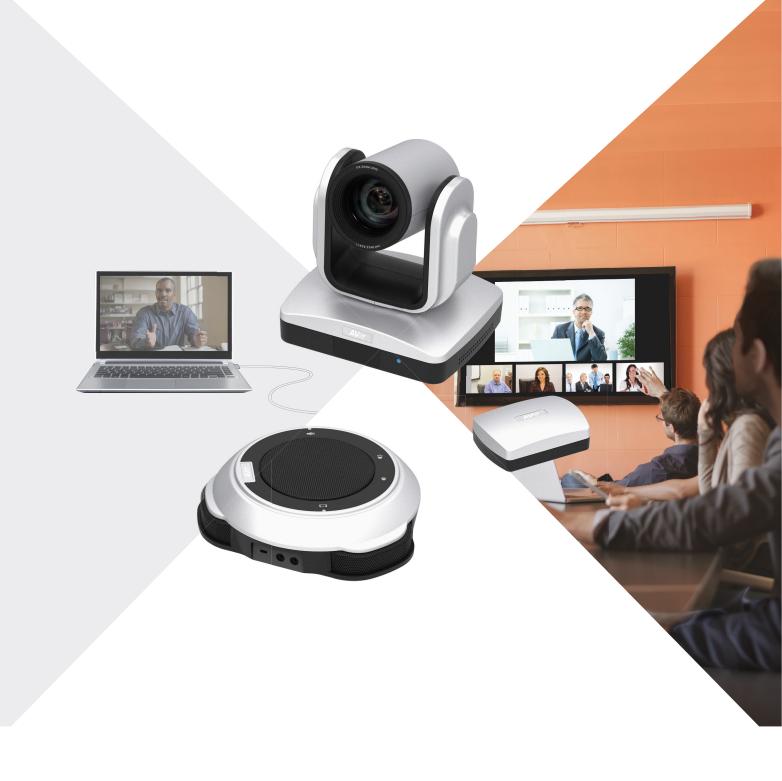

# Package Includes

| Camera            | Hub                           | Speakerphone       | Remote        | Mount                                                                                                    |
|-------------------|-------------------------------|--------------------|---------------|----------------------------------------------------------------------------------------------------|
|                   |                               |                    |               |                                                                                                    |
| Batteries(2x AAA) | Power supply<br>+ Power cable | Velcro             | 16' USB cable | Quick-Start Guide                                                                                                    |
|                   |                               |                    | i i           | A<br>CENTRAL<br>CENTRAL |
| 16' Camera cable  | 16´ Speakerphone cable        | 3´ 3.5mm Aux cable |               |                                                                                                    |
|                   |                               |                    |               |                                                                                                    |

## Hardware Installation Steps

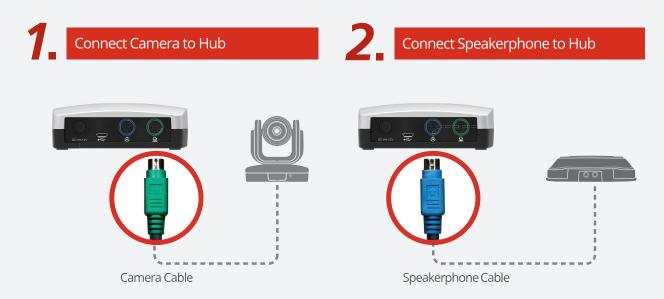

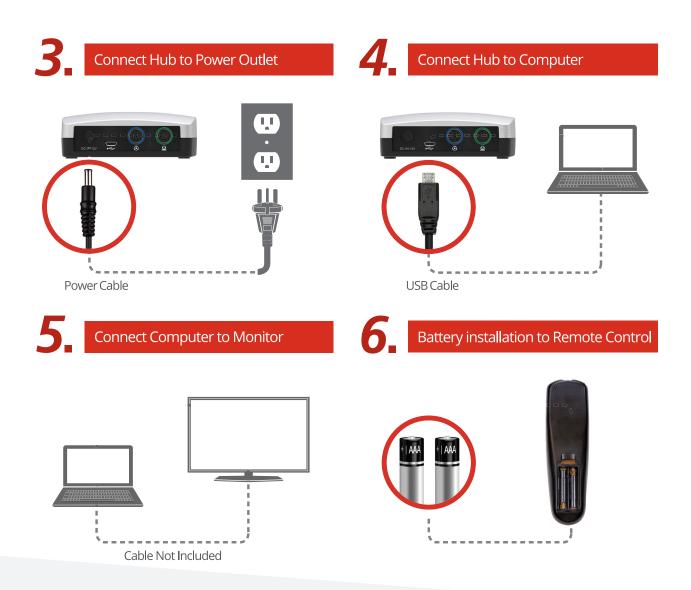

#### Making a video call

(a computer is required to use this device)

- Step 1: Open your Video application(Skype<sup>™</sup>, Microdoft<sup>®</sup>Lync<sup>™</sup>, Google Hangouts<sup>™</sup>, Cisco WebEx<sup>®</sup>, GoToMetting<sup>™</sup>, WebRTC and etc.)
- Step 2: Set the VC520 as your primary camera, microphone and speaker devices in your application (please consult your application setup guide for details)

Step 3: Ready to make a video call.

### **Quick Reference**

(P) Camera Preset – The Preset button on the remote serves 2 functions.

**To Save a Preset –** Move camera to desired position. **Press and HOLD** the preset button until you receive the save message on the screen.

Select **0 – 9** to store the current camera position. Repeat if needed.

To Load a Preset - TAP the preset button, select 0 – 9 to load a saved camera position. Repeat steps if needed.

**Wute / Unmute Speakerphone** – Tap the microphone icon on the speakerphone to Mute / Unmute the speakerphone.

RED LED – Microphone is Muted BLUE LED – Microphone is Unmuted/Active

**Pan / Tilt** – To move the camera, point the remote at the camera. Use the directional buttons to guide the camera to the desired position. **IMPORTANT: DO NOT PHYSICALLY MOVE THE CAMERA BY HAND WHEN POWER IS APPLIED. THIS WILL DAMAGE YOUR CAMERA.** 

## Remote and Speakerphone diagram

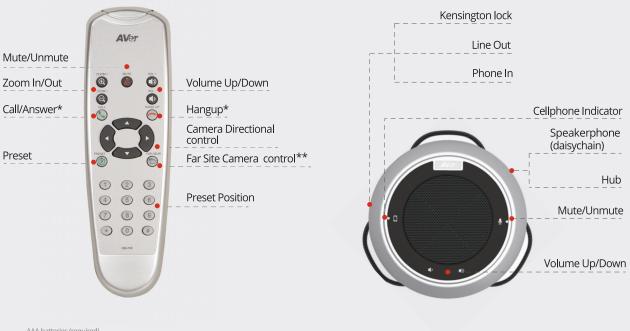

AAA batteries (required) \*Function requires AVerPTZ app \*\*Future Support

Note: The VC520 is a Plug-n-Play Conference camera. The system requires no special drivers, but we highly recommend installing the AVer PTZ app for the best user experience. Please visit www.aver.com for more information.

© 2015 AVer Information Inc. the AVer Information logo and other AVer Information marks are owned by AVer Information Inc. and may be registered. All other trademarks are the properties of their respective owners. AVer Information Inc. assumes no responsibility for any errors that may appear in this publication. Product, pricing and feature information contained herein is subject to change without notice.